## **DAFTAR ISI**

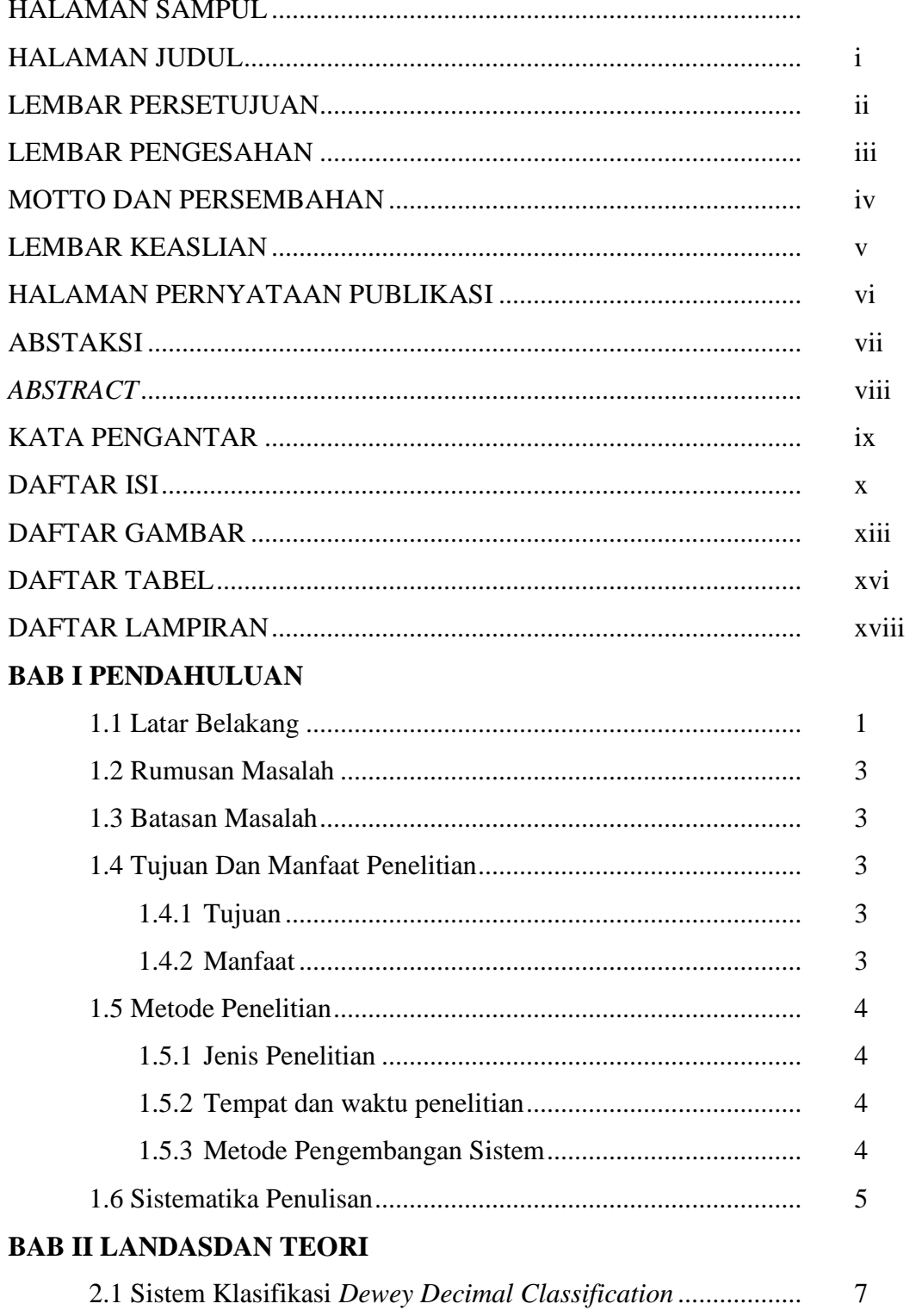

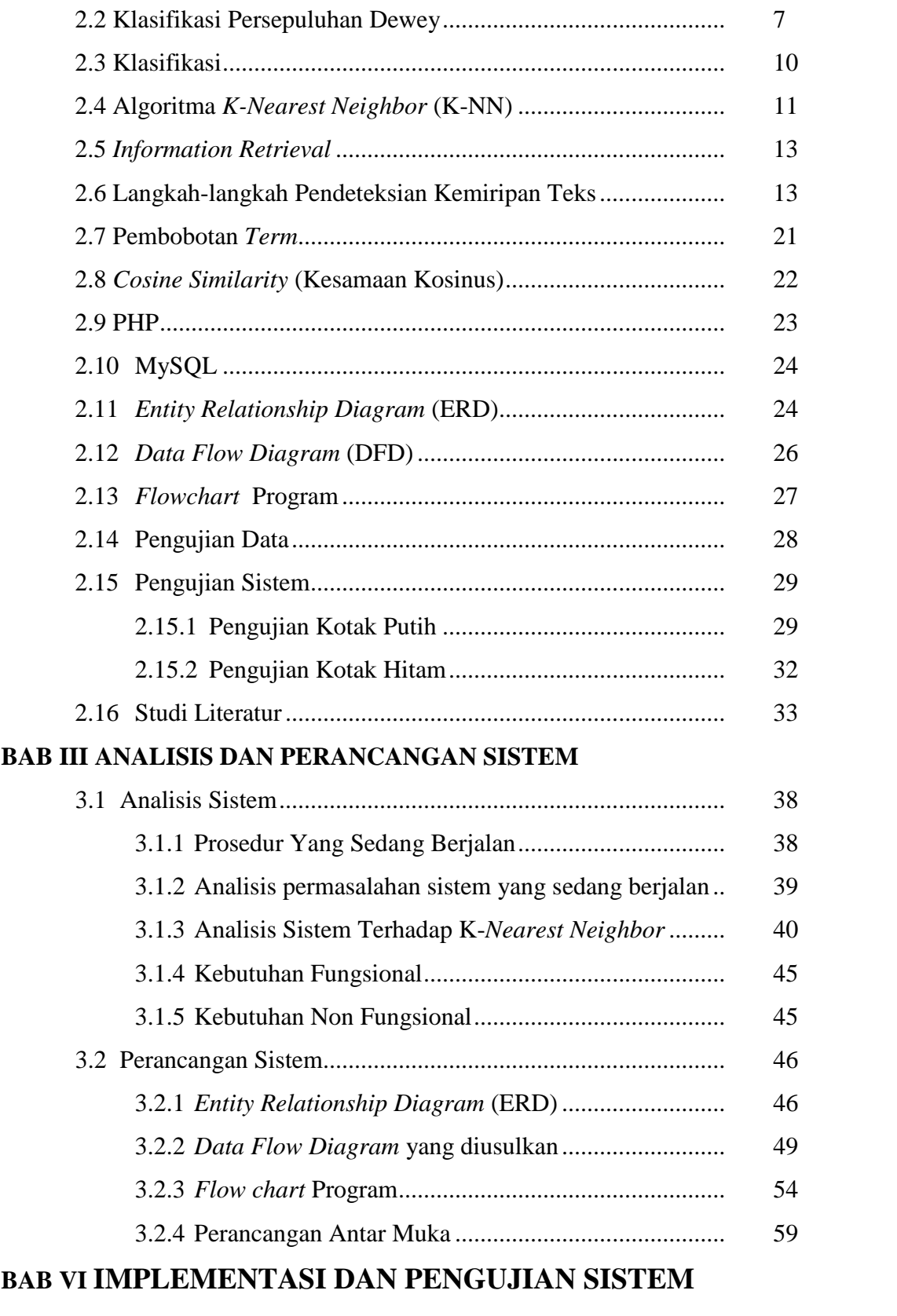

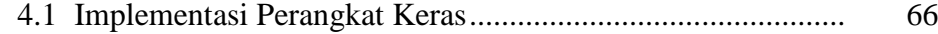

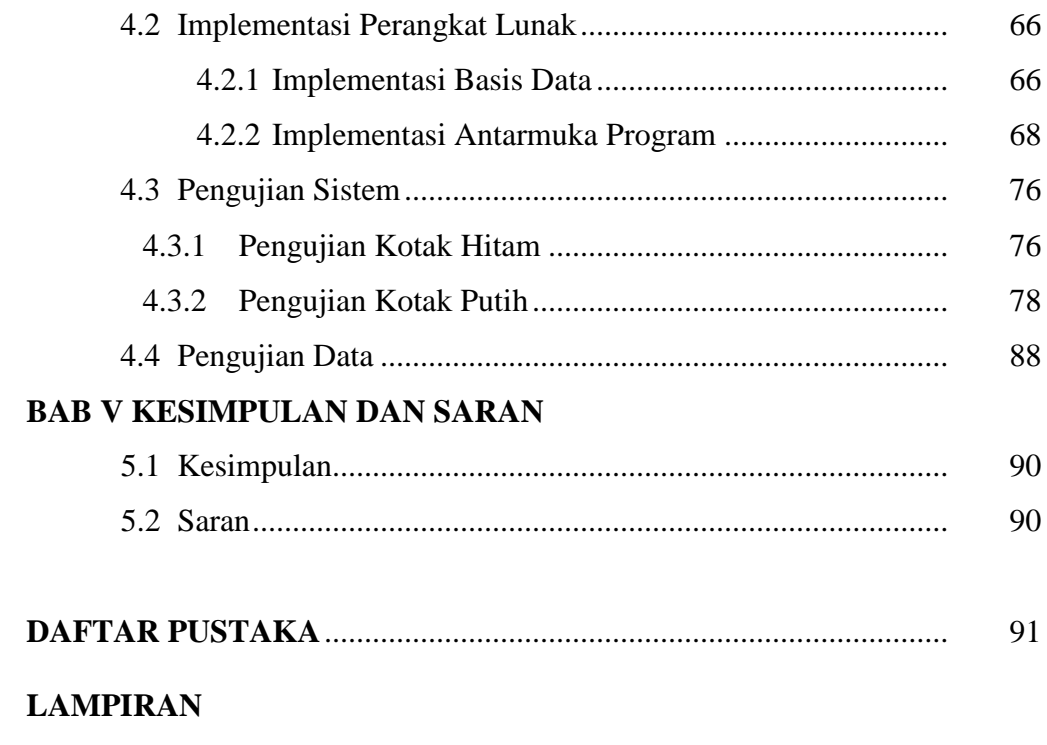

## **DAFTAR GAMBAR**

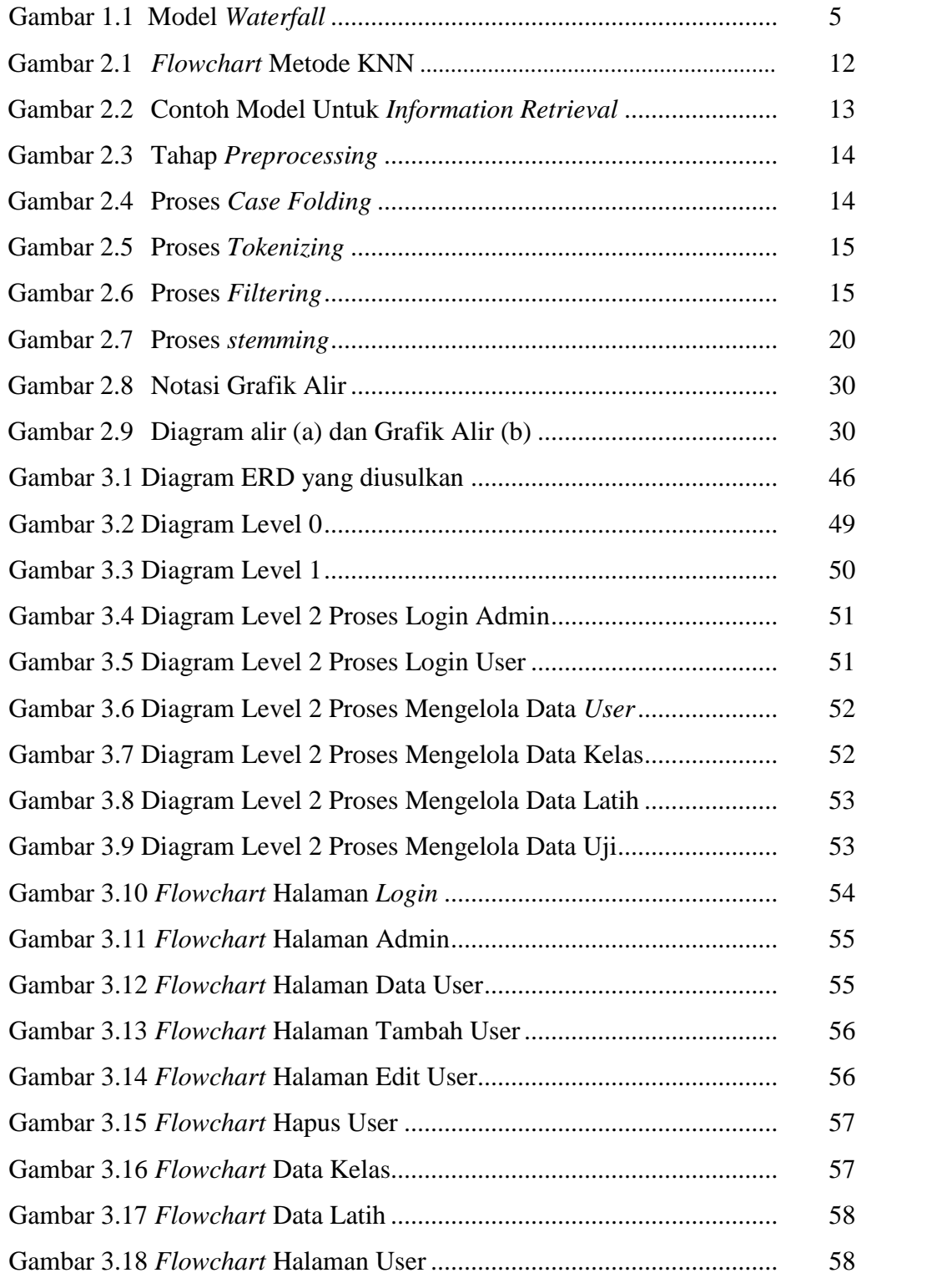

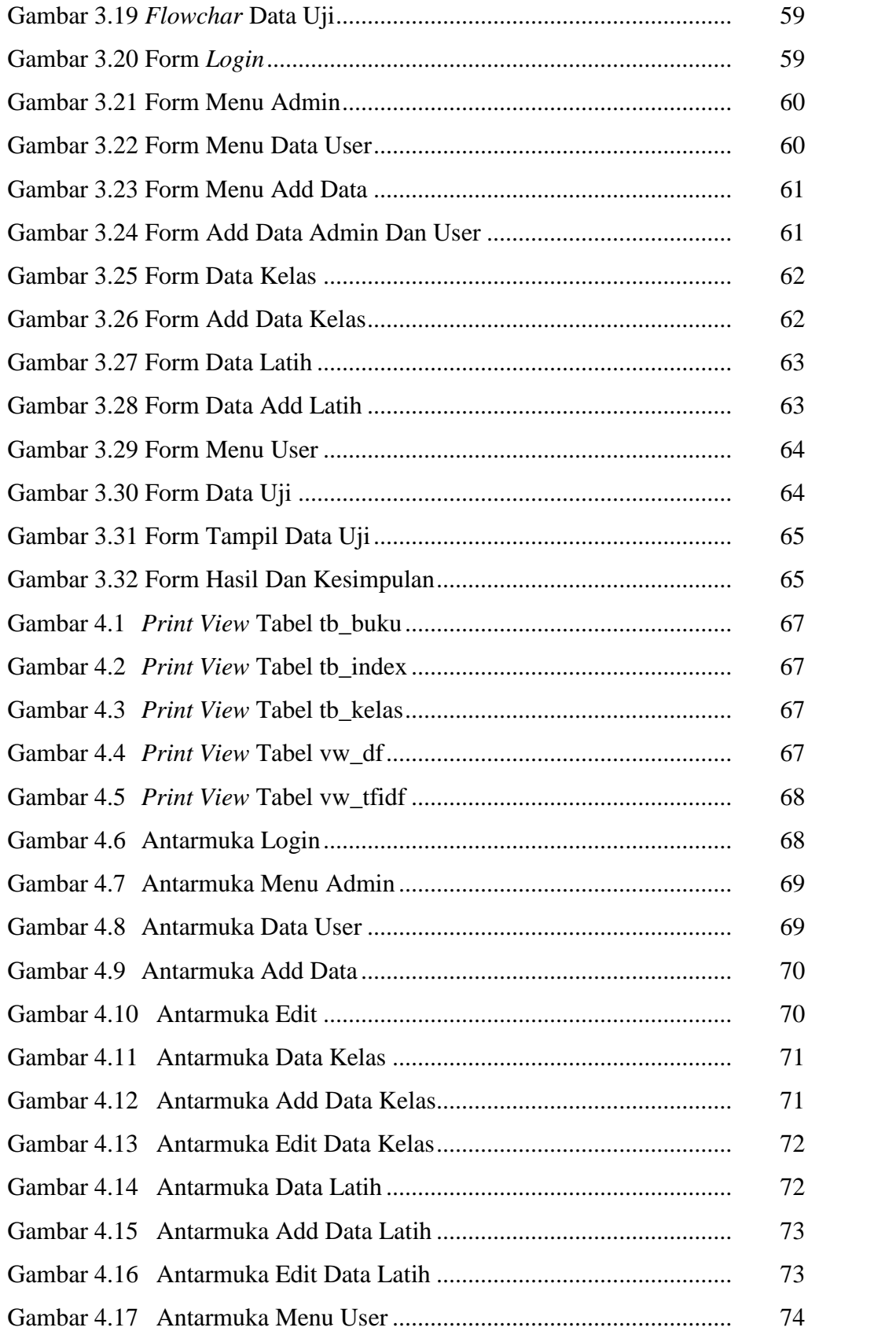

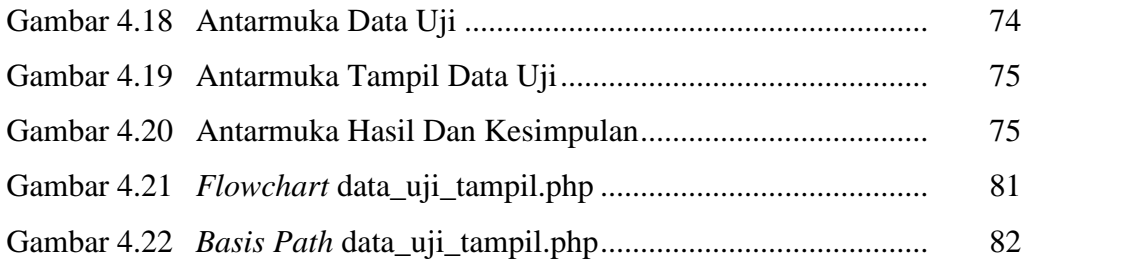

## **DAFTAR TABEL**

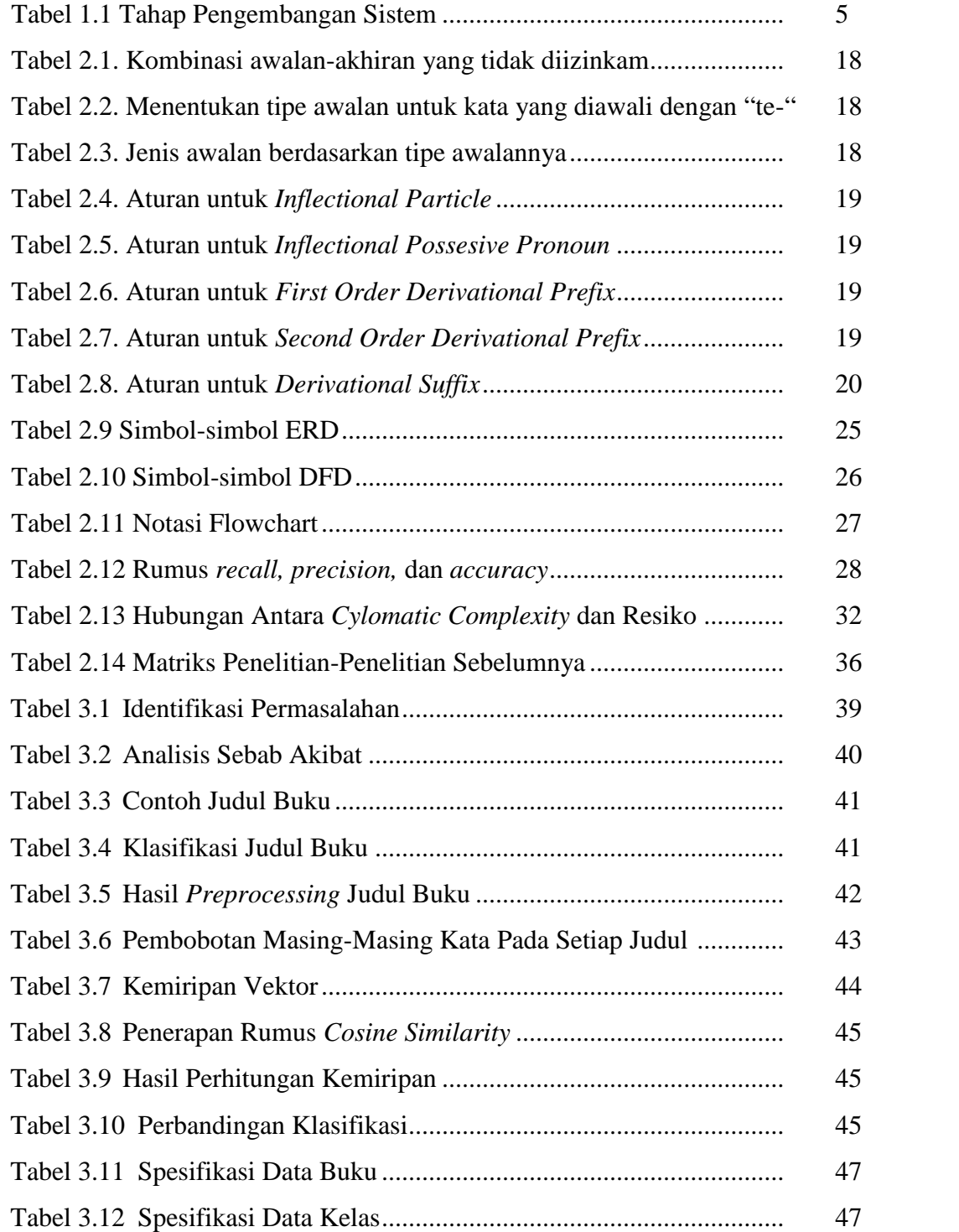

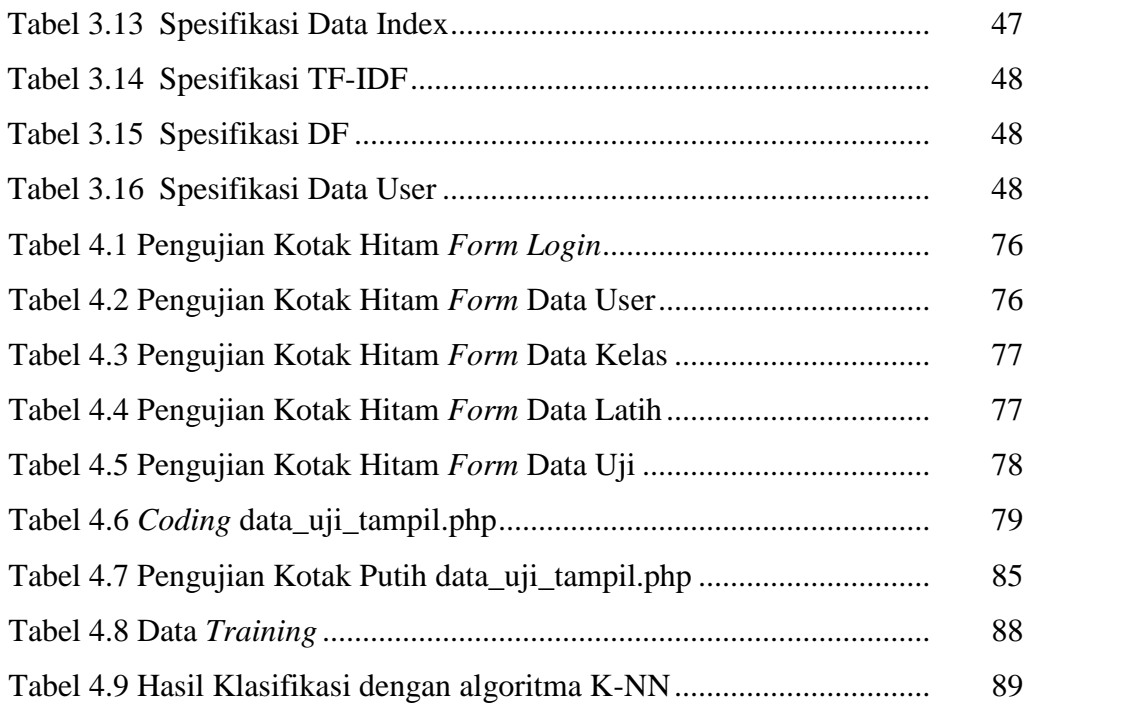

## **DAFTAR LAMPIRAN**

- 1. Surat izin penelitian dan pengambilan data.
- 2. Kartu bimbingan skripsi.
- 3. Lembar revisi Wawan Nurmansyah, M.Cs
- 4. Lembar revisi R.Kristoforus Jawa Bendi, M.Cs
- 5. Lembar revisi Arif Aliyanto, M.Kom